Step 1: Chart in Excel 2002

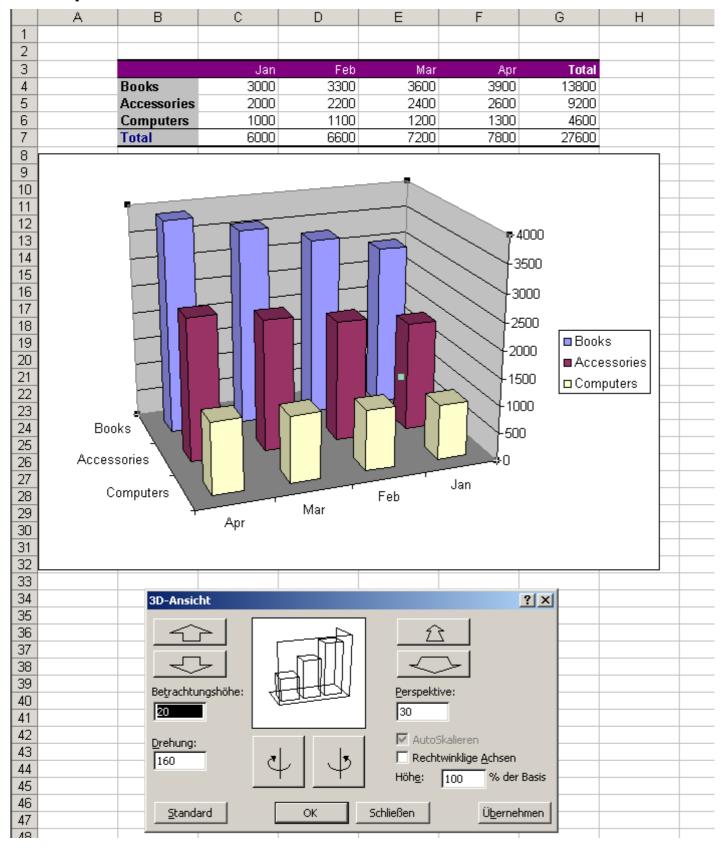

Step 2: Imported to Calc 2.3

Orientation of the Chart different from Step 1!

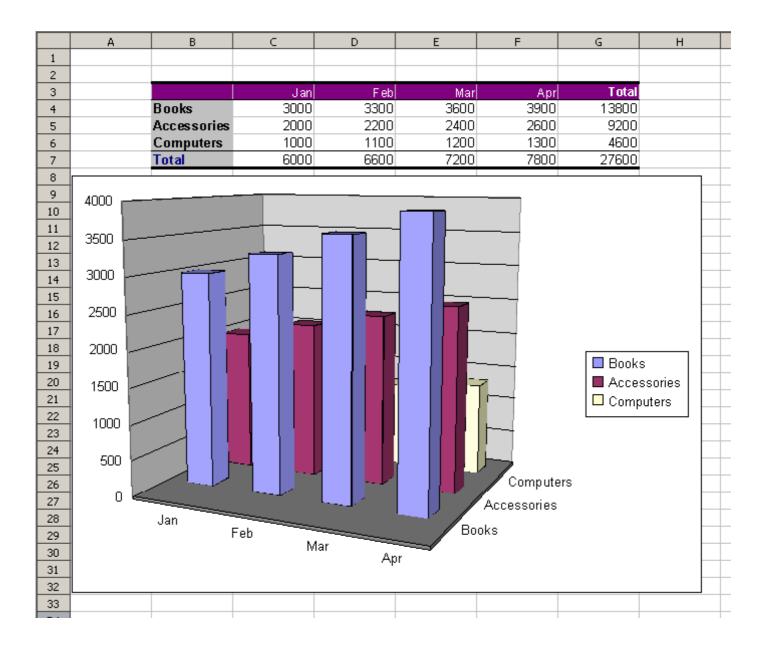

**Step 3:**3D settings in OpenOffice.org according to calculation sheet from Regina.
Still Problem: Chart not usable, because of unfavorable position of walls an captions!

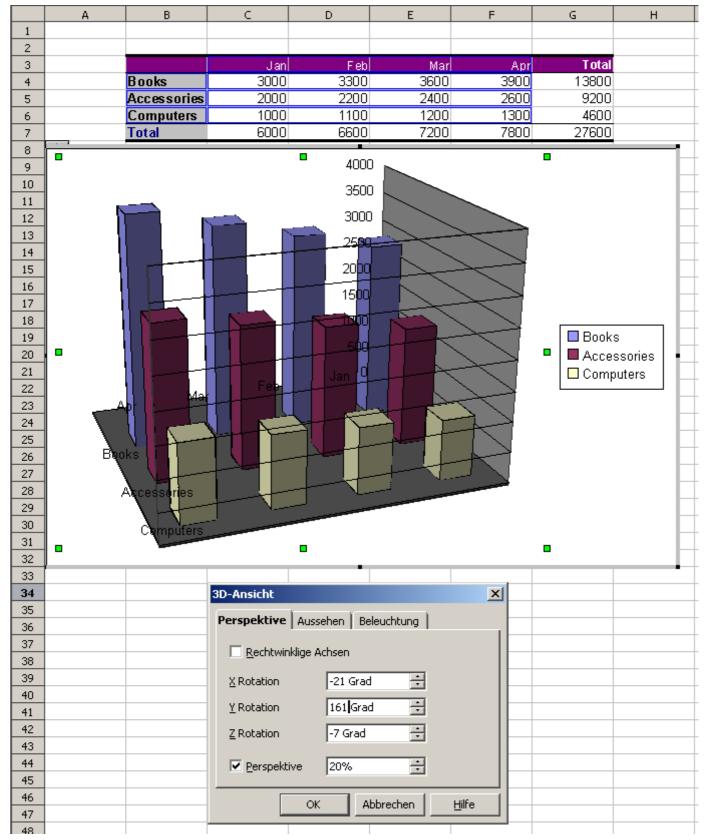